To: CERS Officers from Helen Matters, 20 Nov 13 Subject: Update of Lists and Permissions Control Tool, Interim User Instructions Comments: Carry out ALL FOUR STEPS as shown. Please note, if a supervisor says a "House is missing on Frontline Apps", this likely means that person simply can't see it due to lack of permissions.

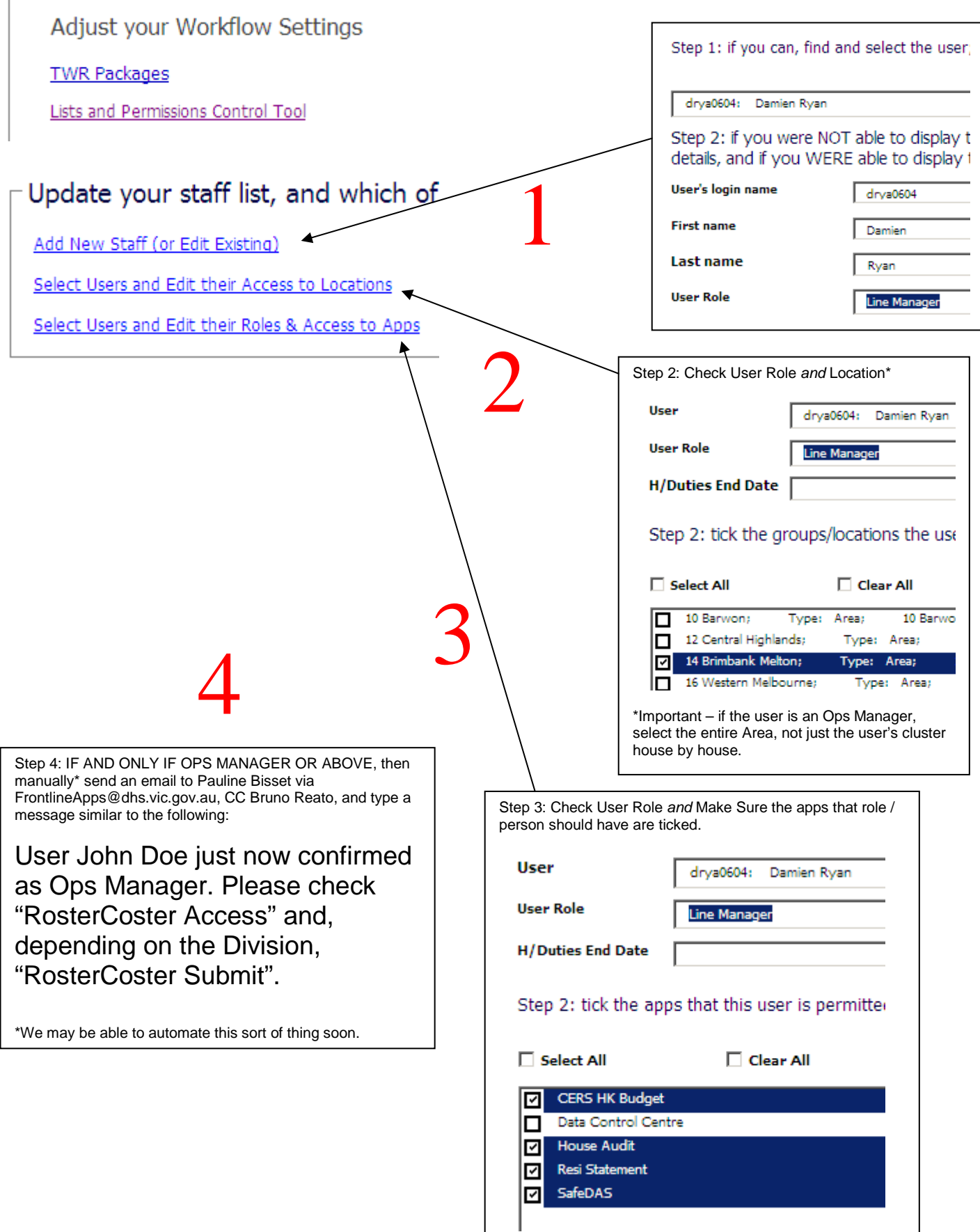